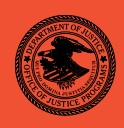

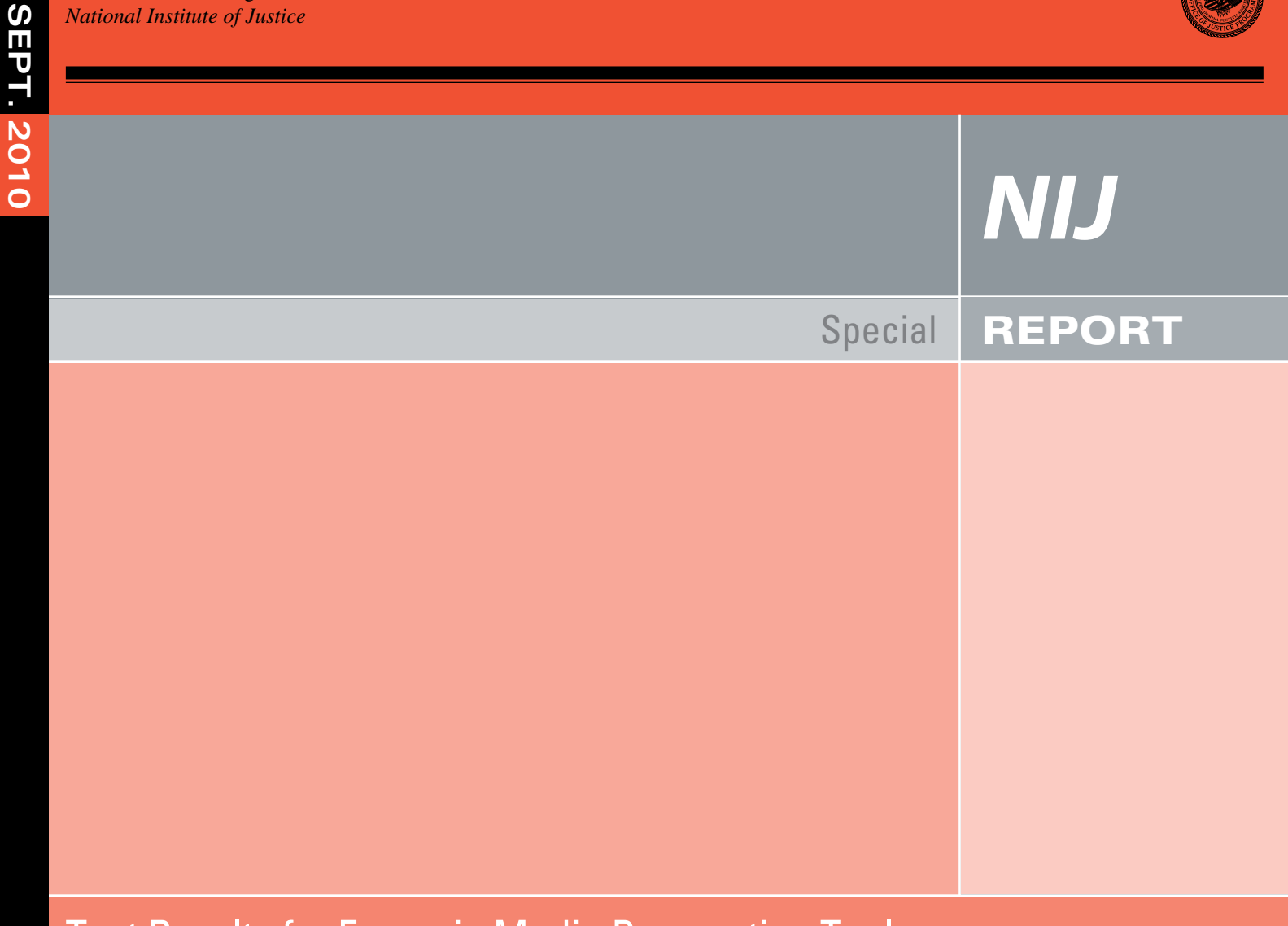

# Test Results for Forensic Media Preparation Tool: Tableau Forensic Duplicator Model TD1 (Firmware version 2.10)

**www.ojp.usdoj.gov/nij** 

 Office of Justice Programs Innovation • Partnerships • Safer Neighborhoods *www.ojp.usdoj.gov*

# **U.S. Department of Justice Office of Justice Programs**

 810 Seventh Street N.W. Washington, DC 20531

**Eric H. Holder, Jr.**  *Attorney General* 

**Laurie O. Robinson**  *Assistant Attorney General* 

**John H. Laub**  *Director, National Institute of Justice* 

This and other publications and products of the National Institute of Justice can be found at:

**National Institute of Justice**  *www.ojp.usdoj.gov/nij* 

**Office of Justice Programs**  Innovation • Partnerships • Safer Neighborhoods *www.ojp.usdoj.gov* 

**September 2010** 

#### **Test Results for Forensic Media Preparation Tool:**

Tableau Forensic Duplicator Model TD1 (Firmware version 2.10)

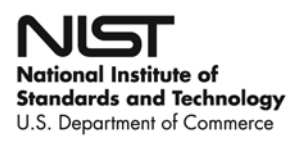

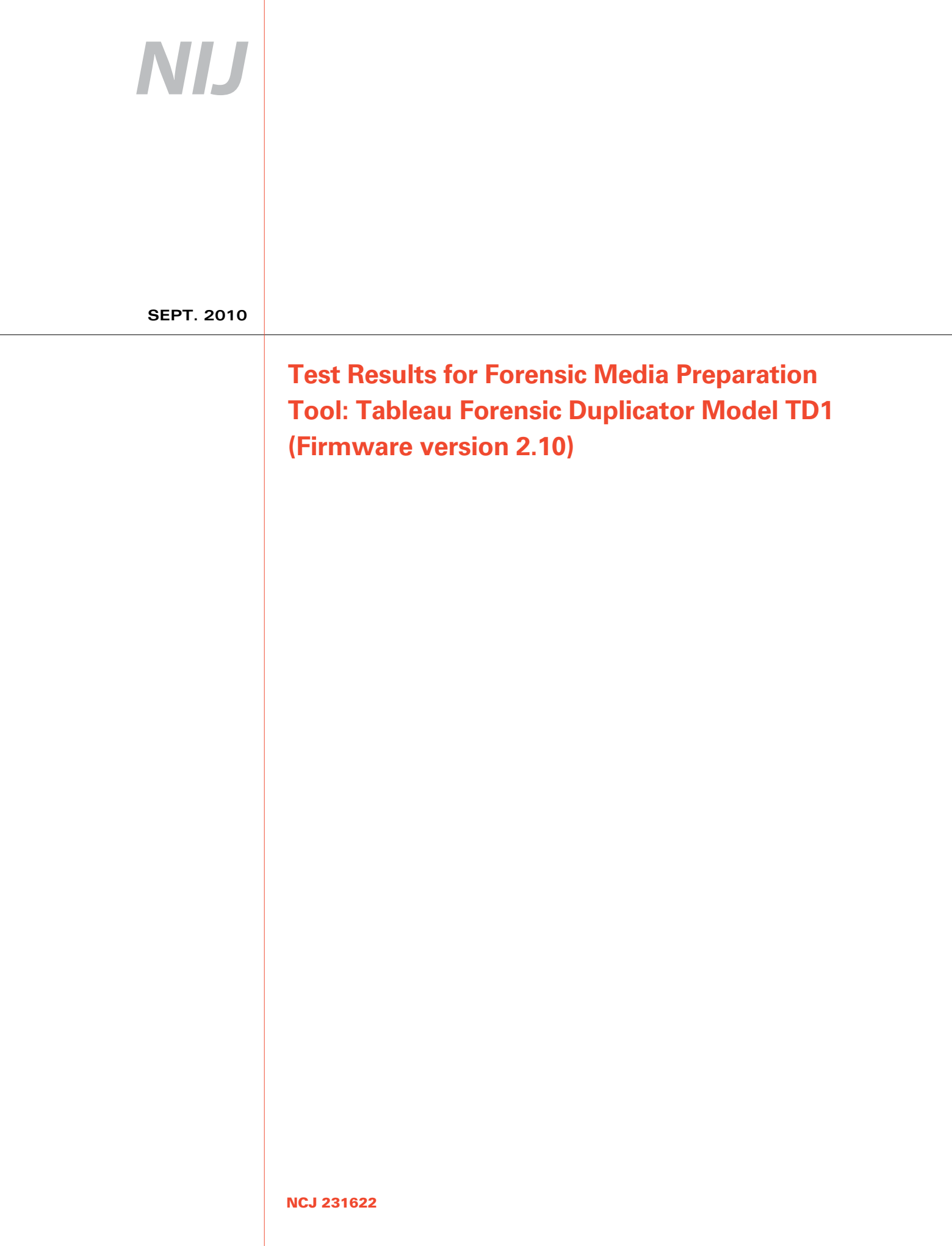

# NIJ

#### **John H. Laub**  *Director, National Institute of Justice*

 This report was prepared for the National Institute of Justice, U.S. Department of Justice, by the Office of Law Enforcement Standards of the National Institute of Standards and Technology under Interagency Agreement 2003–IJ–R–029.

 The National Institute of Justice is a component of the Office of Justice Programs, which also includes the Bureau of Justice Assistance, the Bureau of Justice Statistics, the Office of Juvenile Justice and Delinquency Prevention, and the Office for Victims of Crime.

#### **Contents**

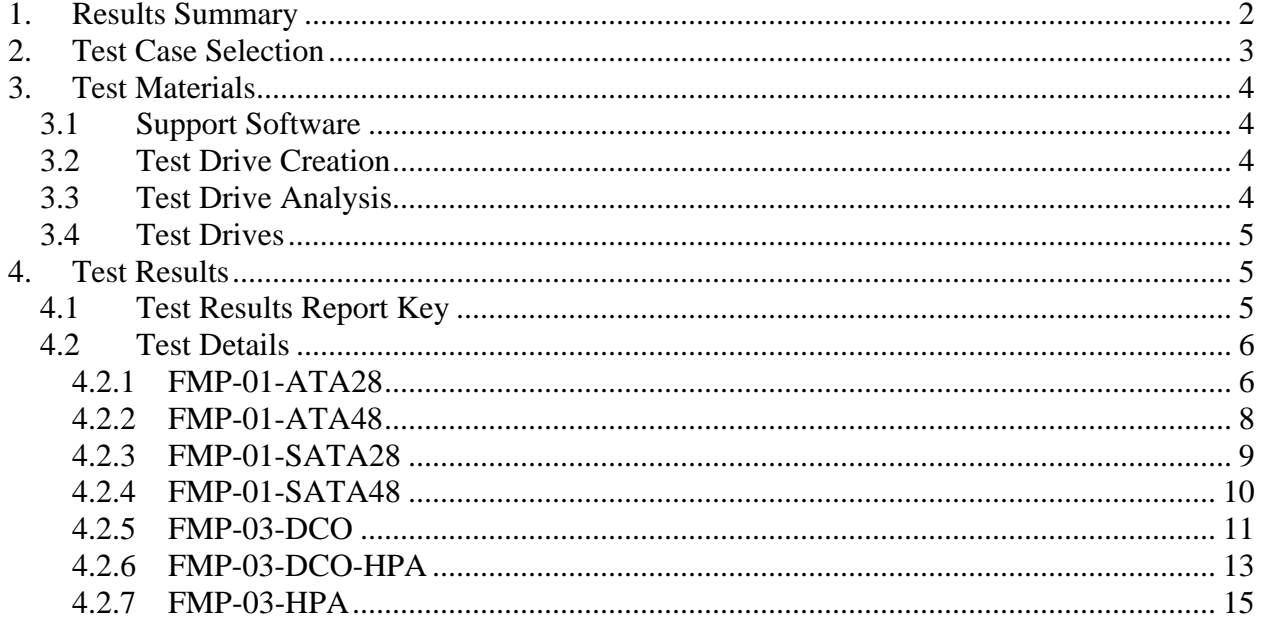

## **Introduction**

The Computer Forensics Tool Testing (CFTT) program is a joint project of the National Institute of Justice (NIJ), the research and development organization of the U.S. Department of Justice (DOJ), and the National Institute of Standards and Technology's (NIST's) Office of Law Enforcement Standards and Information Technology Laboratory. CFTT is supported by other organizations, including the Federal Bureau of Investigation, the U.S. Department of Defense Cyber Crime Center, U.S. Internal Revenue Service Criminal Investigation Division Electronic Crimes Program, and the U.S. Department of Homeland Security's Bureau of Immigration and Customs Enforcement, U.S. Customs and Border Protection, and U.S. Secret Service. The objective of the CFTT program is to provide measurable assurance to practitioners, researchers, and other users that the tools used in computer forensics investigations provide accurate results. Accomplishing this requires the development of specifications and test methods for computer forensics tools and subsequent testing of specific tools against those specifications.

Test results provide the information necessary for developers to improve tools, for users to make informed choices, and for the legal community and others to understand the tools' capabilities. The CFTT program's approach to testing computer forensic tools is based on well-recognized methodologies for conformance and quality testing. The specifications and test methods are posted on the CFTT Web site (<http://www.cftt.nist.gov/>) for review and comment by the computer forensics community.

This document reports the results from testing Tableau Forensic Duplicator Model TD1 against the *Forensic Media Preparation Tool Test Assertions and Test Plan Version 1.0*, which is available at the CFTT Web site (http://www.cftt.nist.gov/fmp-atp-pc-01.pdf).

Test results for other devices and software packages using the CFTT tool methodology can be found on NIJ's computer forensics tool testing Web page, [http://www.ojp.usdoj.gov/nij/topics/technology/electronic-crime/cftt.h](http://www.ojp.usdoj.gov/nij/topics/technology/electronic-crime/cftt.htm)tm.

# **How to Read This Report**

This report is divided into four sections. Section 1 is a summary of the results from the test runs. This section is sufficient for most readers to assess the suitability of the tool for the intended use. The remaining sections of the report describe how the tests were conducted and provide documentation of test case run details that support the report summary. Section 2 gives a justification for the selection of test cases from the set of possible cases that are defined in the test plan for forensic media preparation tools. The test cases are selected, in general, based on features offered by the tool. Section 3 lists hardware and software used to run the test cases and provides links to additional information about the items used. Section 4 contains a description of each test case. The description of each test run lists all test assertions used in the test case, the expected result and the actual result.

# <span id="page-7-0"></span>**Test Results for Forensic Media Preparation Tool**

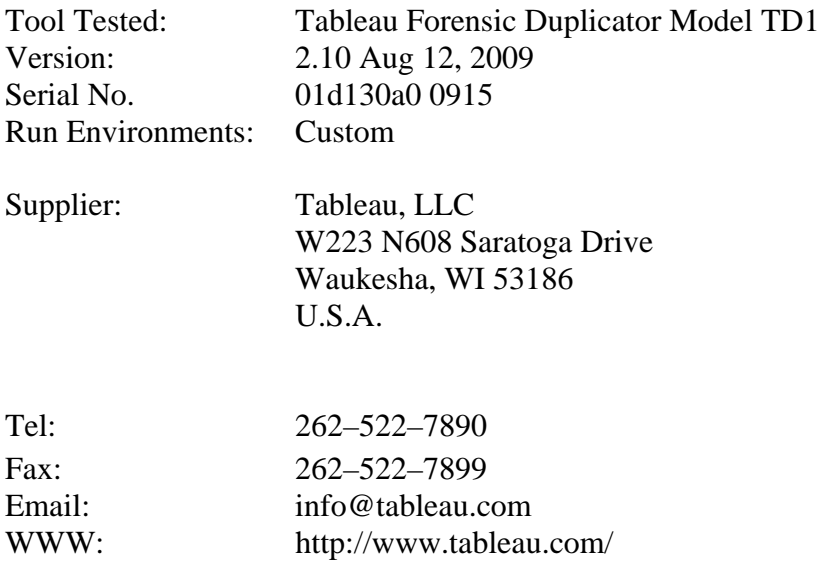

### **1. Results Summary**

The Tableau Forensic TD1 is a multi-function forensic device that performs a variety of forensic functions including: Disk-to-Disk duplication, Disk-to-File duplication, Format Disk, Wipe Disk, Hash Disk (MD5 and SHA–1), HPA/DCO Detection and Removal, View/Save/Print Log Files and Blank Disk Check. This report only covers disk wiping and removal of HPA/DCO for wiping of hidden sectors. For disk wiping, a drive must be attached to the destination side of the unit. A user can then navigate using menu options to enter the disk utility where controls are located for removing an HPA or DCO. This process was used to successfully remove hidden sectors before a drive was wiped using the overwrite command of the unit. In all the test cases run against Tableau Forensic Duplicator Model TD1, all visible and hidden sectors were successfully overwritten.

The following table provides a quick overview of test cases, settings and findings for each test case:

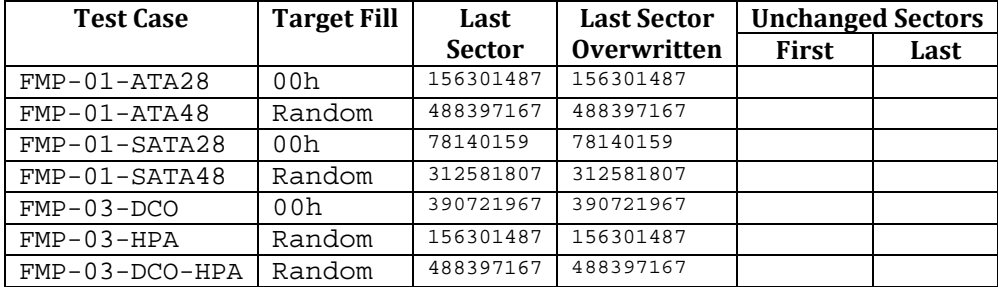

# <span id="page-8-0"></span>**2. Test Case Selection**

The Tableau Forensic Duplicator Model TD1 was tested for its ability to overwrite sectors. The prime function of the device is hard drive duplication for cloning a master drive to one target drive. The device optionally supports a secondary function that overwrites destination drives. *This report covers only the results of testing the overwrite function of the unit.* 

The tested device has two work areas for attaching hard drives. A drive attached to the destination bay can be overwritten. A user can overwrite a destination drive using a single (00h), or multiple 3x pass overwrite that consist of the following formula (00h) on the first pass, (FFh) on the second pass and then a final randomly generated constant value in between (01h to FEh). It should be noted that any drive attached to the source bay will not be overwritten.

 The test cases selected were limited to only those test cases defined by *Forensic Media Preparation Tool Test Assertions and Test Plan Version 1.0* and applicable to features supported by this tool.

Since Tableau Forensic Duplicator Model TD1 does not support a secure erase mode those tests were omitted. All selected test cases were *WRITE* tests (cases FMP–01 and FMP–03).

Three hidden sector test cases (FMP–03) were included among the cases selected. They were included to measure the tool behavior in conjunction with hidden sectors.

The following cases were used in testing the Tableau Forensic Duplicator Model TD1:

- FMP–01–ATA28
- $\bullet$  FMP–01–ATA48
- FMP–01–SATA28
- FMP–01–SATA48
- FMP–03–DCO
- FMP–03–DCO–HPA
- FMP–03–HPA

The source interfaces used in testing included: ATA28, ATA48, SATA28, and SATA48.

# <span id="page-9-0"></span>**3. Test Materials**

### *3.1 Support Software*

Several programs were used in the setup and analysis of the test drives. These include **hdat2** (download from: [http://www.hdat2.com/download.html\)](http://www.hdat2.com/download.html), **dsumm** (download from: [http://www.cftt.nist.gov/\)](http://www.cftt.nist.gov/), **ransum** (download from: [http://www.cftt.nist.gov/\)](http://www.cftt.nist.gov/) and from: [http://www.cftt.nist.gov/diskimaging/fs-tst20](http://www.cftt.nist.gov/diskimaging/fs-tst20.zip).zip). **diskwipe** from **FS-TST Release 2.0** (download

The **hdat2** program is used to create, remove and document hidden areas on a drive.

The **diskwipe** program initializes a hard drive with known content.

The **dsumm** program analyzes the content of a hard drive. It produces a summary of disk contents in terms of counts for each byte value present on the drive. For example, if a drive can contain 10 GB (19,531,250 sectors of 512 bytes per sector) and the drive is wiped with zero bytes, then **dsumm** reports 10,000,000,000 zero bytes. The program also prints the first sector found with printable ASCII content.

The **ransum** program examines a hard drive and identifies sectors that do not contain the content written to the drive by the **diskwipe** program. The **ransum** output is a list of sector ranges classified as either *overwritten* or *unchanged*.

### *3.2 Test Drive Creation*

The following steps are used to setup a test drive:

- 1. The drive is initially filled with known content by the **diskwipe** program from FS–TST. The **diskwipe** program writes the sector address to each sector in both C/H/S and LBA format. The remainder of the sector bytes is set to a constant fill value unique for each drive. The fill value is noted in the **diskwipe** tool log file.
- 2. The **dsumm** program analyzes the drive contents. This documents the content of the drive. Each sector has unique content after the setup.
- 3. If the drive is intended for hidden area tests (FMP–03), an HPA, a DCO or both are created.
- 4. The drive size after creation of a hidden area is recorded.

### *3.3 Test Drive Analysis*

The following steps are used to analyze a test drive after it has been wiped by the tool under test:

- <span id="page-10-0"></span>1. The size of the drive is recorded. This determines if the tool changes the size of a hidden area.
- 2. Any hidden areas still present on the drive are removed.
- 3. The **dsumm** program is run to determine the final content of the drive.
- 4. The **ransum** program is run to classify sectors as either *overwritten* or *unchanged*.

#### *3.4 Test Drives*

The hard drives listed in the following table were used in testing. The column labeled **Test Case** identifies the test case. The column labeled **Sectors** is the size of the drive with no DCO or HPA. The column labeled **Model** is the model of the drive as returned by the ATA IDENTIFY DEVICE command. The column labeled **Serial #** is the serial number as returned by the ATA IDENTIFY DEVICE command.

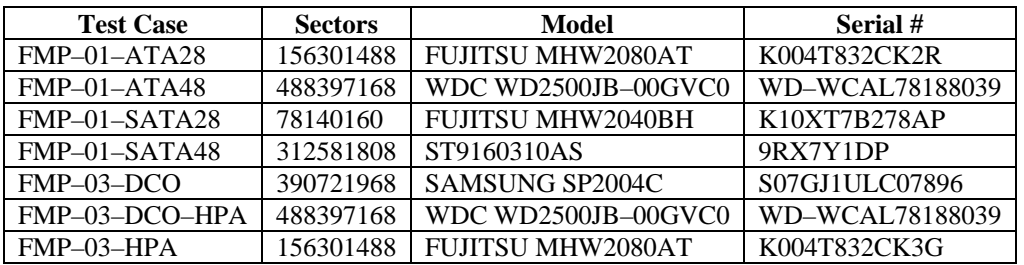

For FMP–03 test cases the layout of visible and hidden sectors is as follows. The column labeled **Test Case** identifies the test case. The column labeled **Size** is the number of visible sectors presented to the device for the test case. The column labeled **Hidden** is the size in sectors of the hidden area.

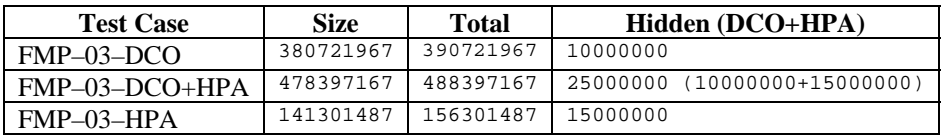

# **4. Test Results**

The main item of interest for interpreting the test results is determining the conformance of the tool under test with the test assertions. Conformance with each assertion tested by a given test case is evaluated by examining the **Log Highlights** box of the test report summary.

### *4.1 Test Results Report Key*

A summary of the actual test results is presented in this report. The following table presents a description of each section of the test report summary.

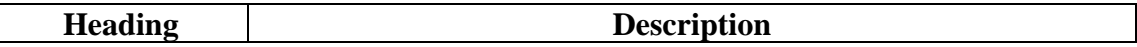

<span id="page-11-0"></span>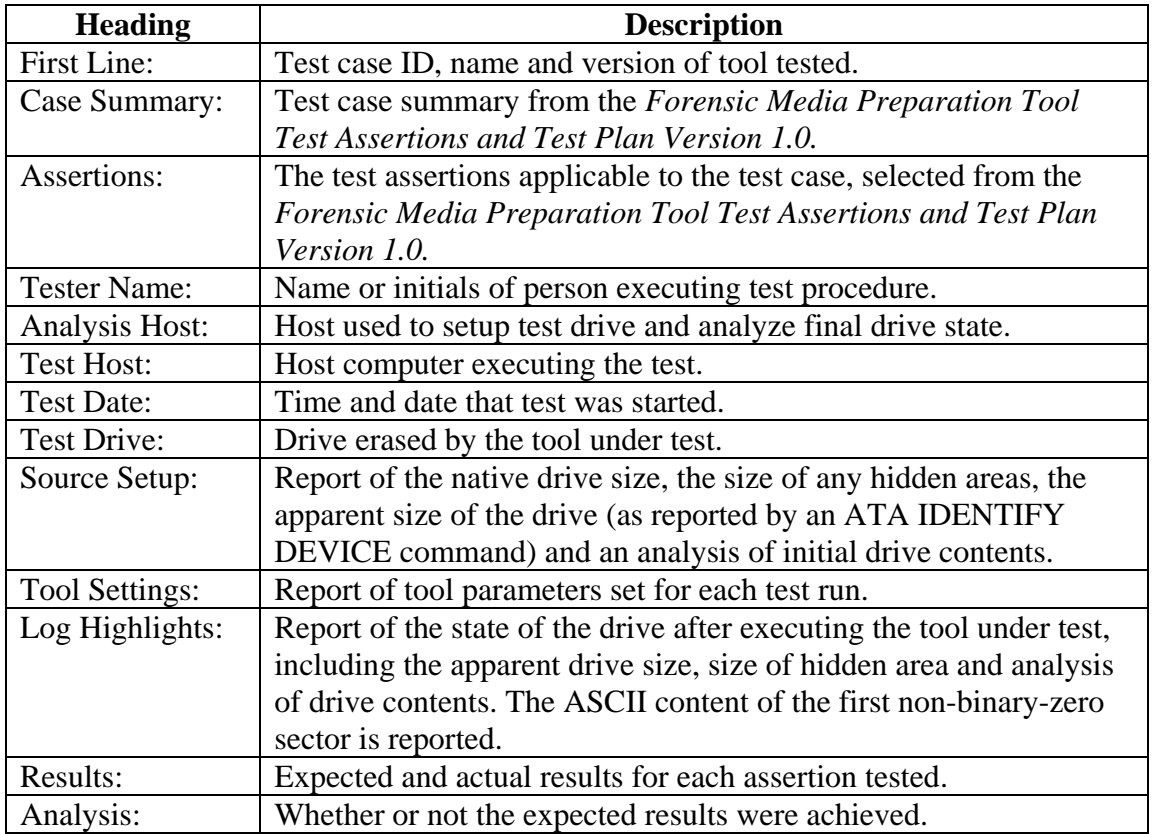

#### *4.2 Test Details*

#### **4.2.1 FMP–01–ATA28**

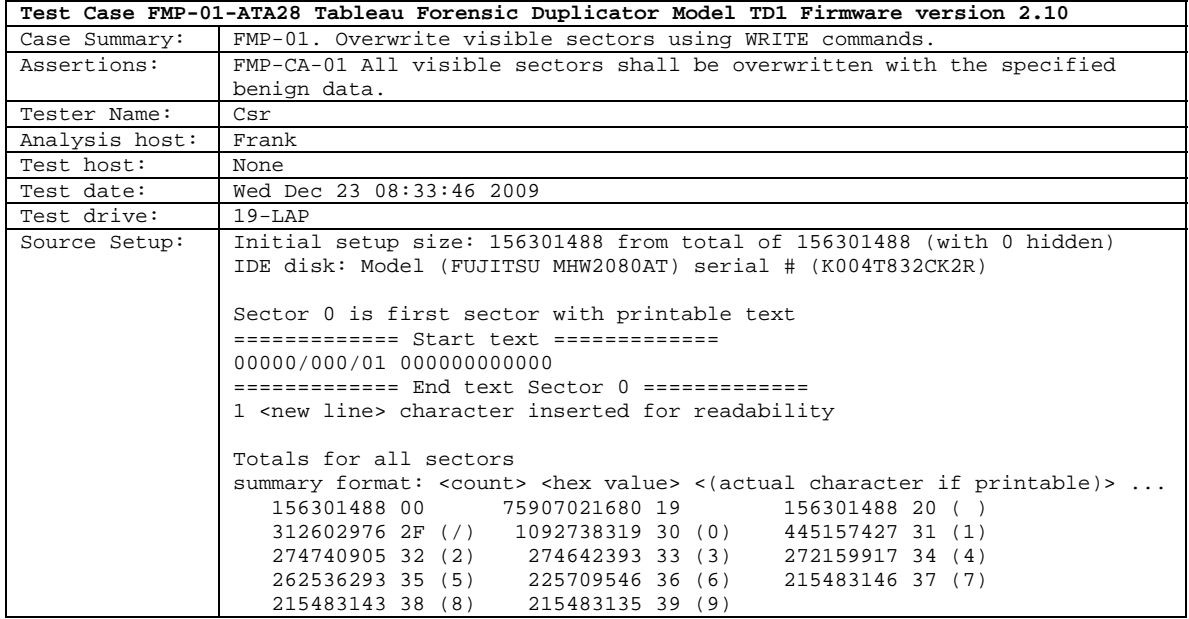

 6 September 2010 **Results for Tableau Forensic Duplicator Model TD1** 

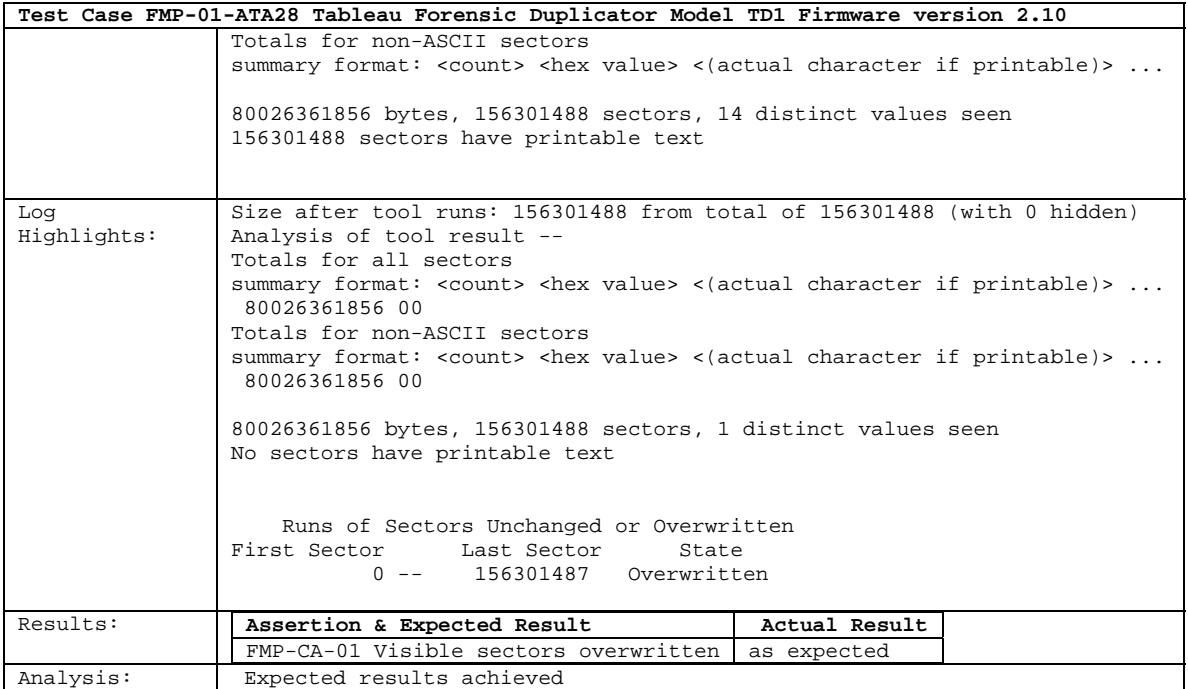

#### <span id="page-13-0"></span>**4.2.2 FMP–01–ATA48**

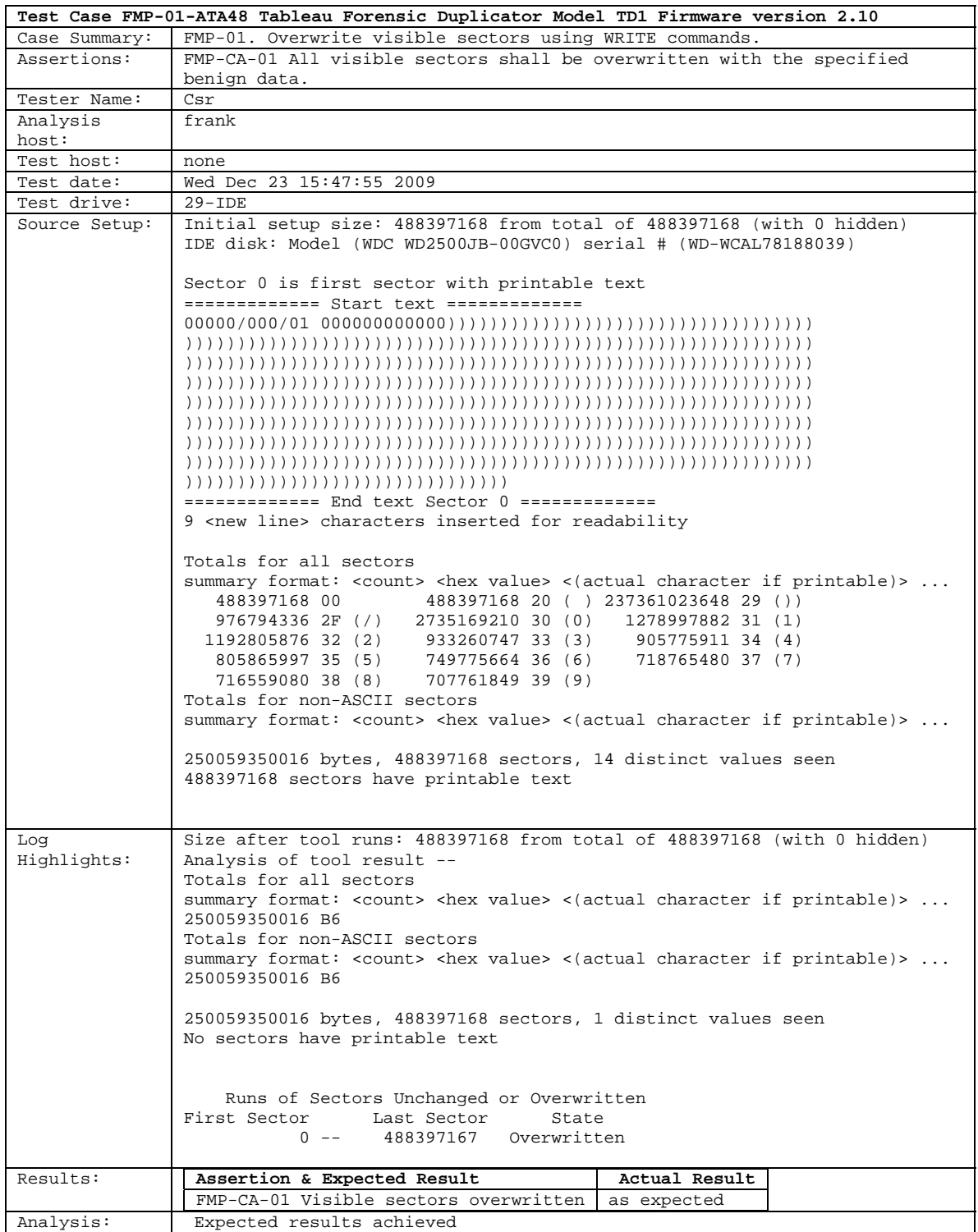

#### <span id="page-14-0"></span>**4.2.3 FMP–01–SATA28**

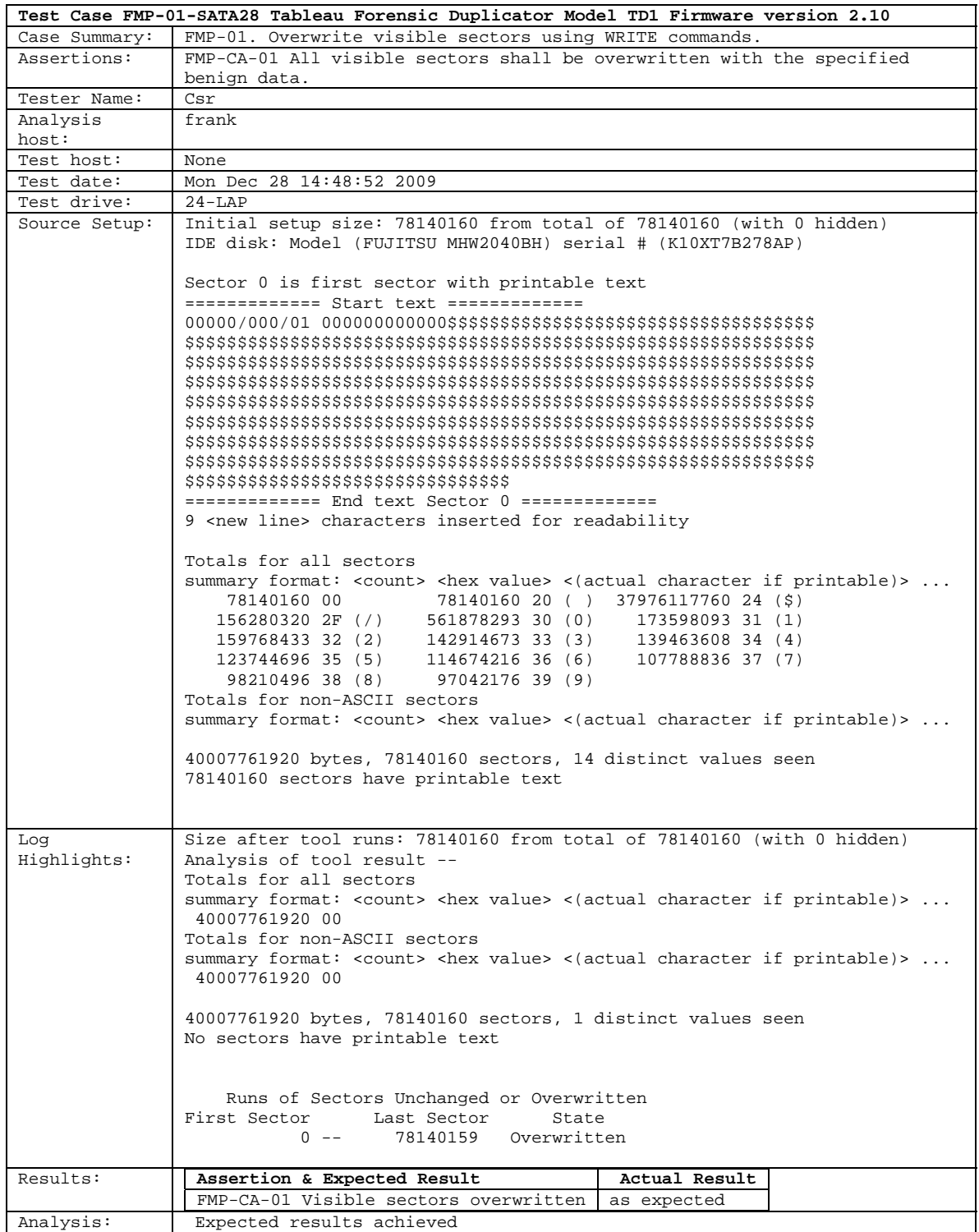

#### <span id="page-15-0"></span>**4.2.4 FMP–01–SATA48**

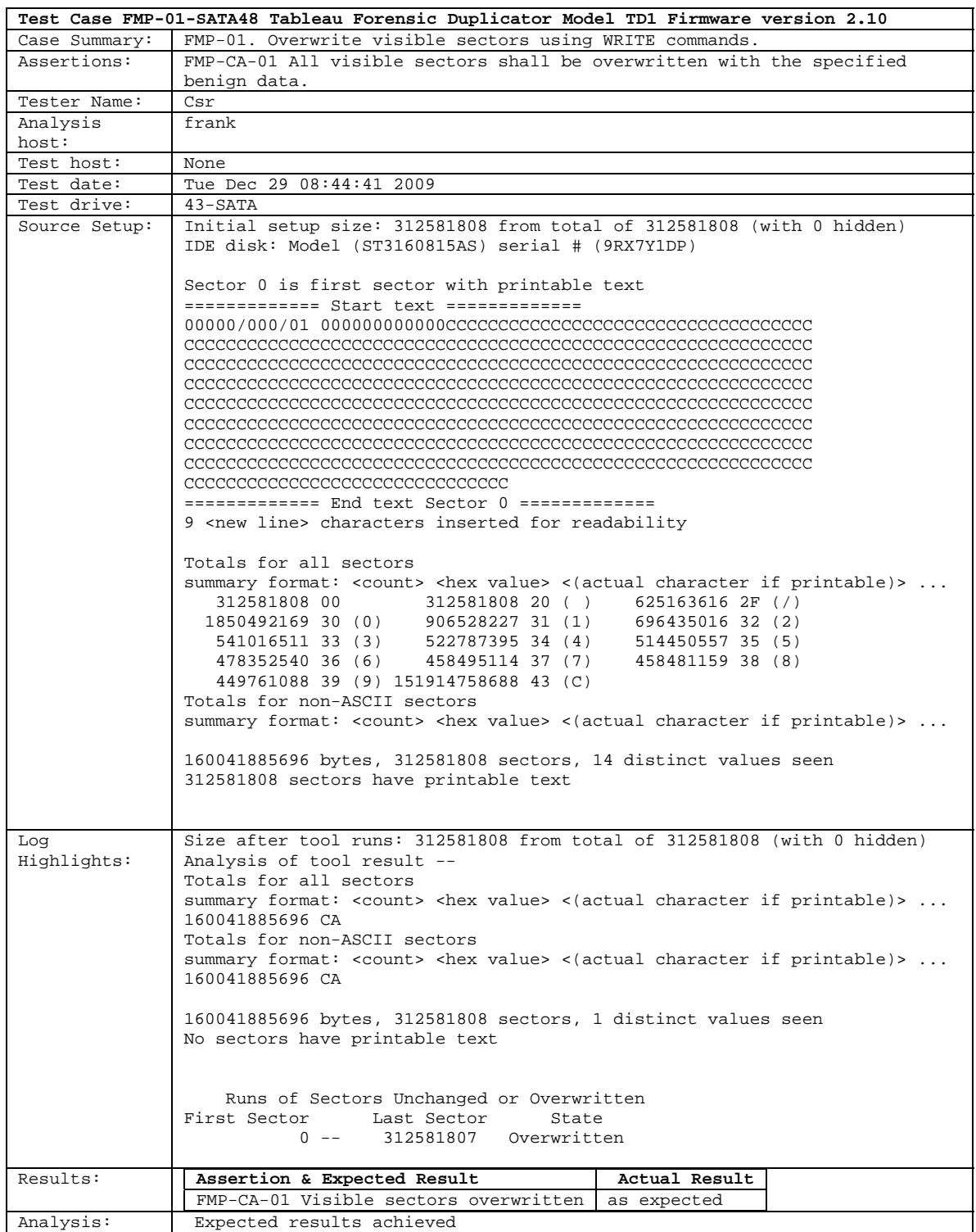

### <span id="page-16-0"></span>**4.2.5 FMP–03–DCO**

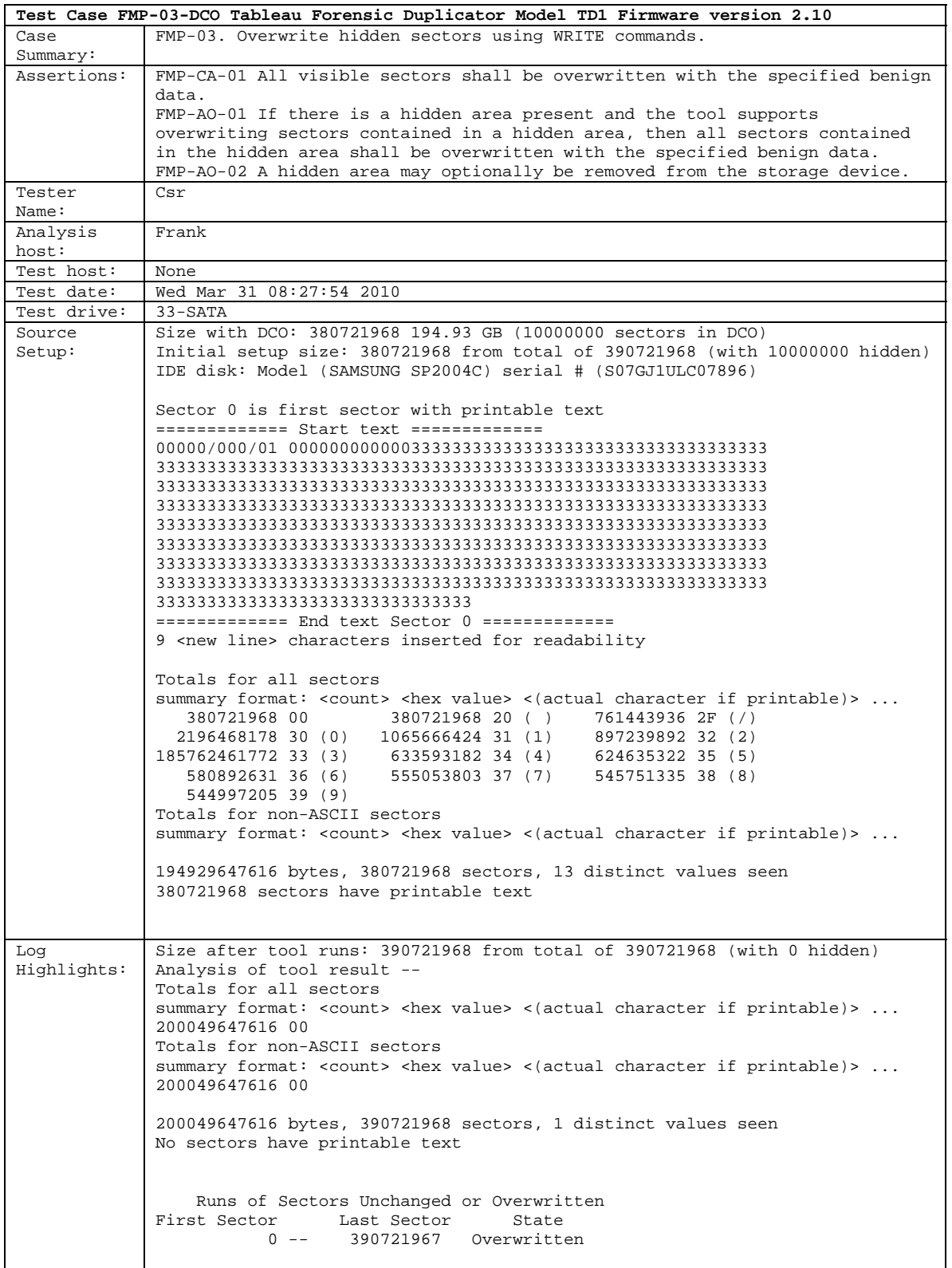

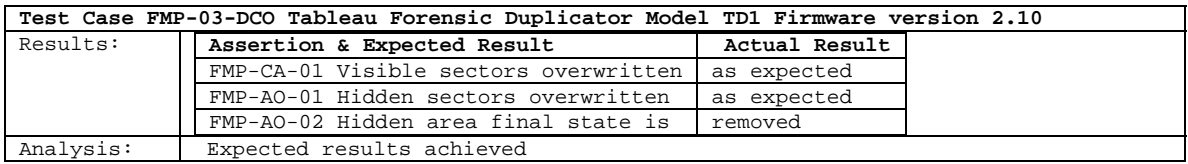

#### <span id="page-18-0"></span>**4.2.6 FMP–03–DCO–HPA**

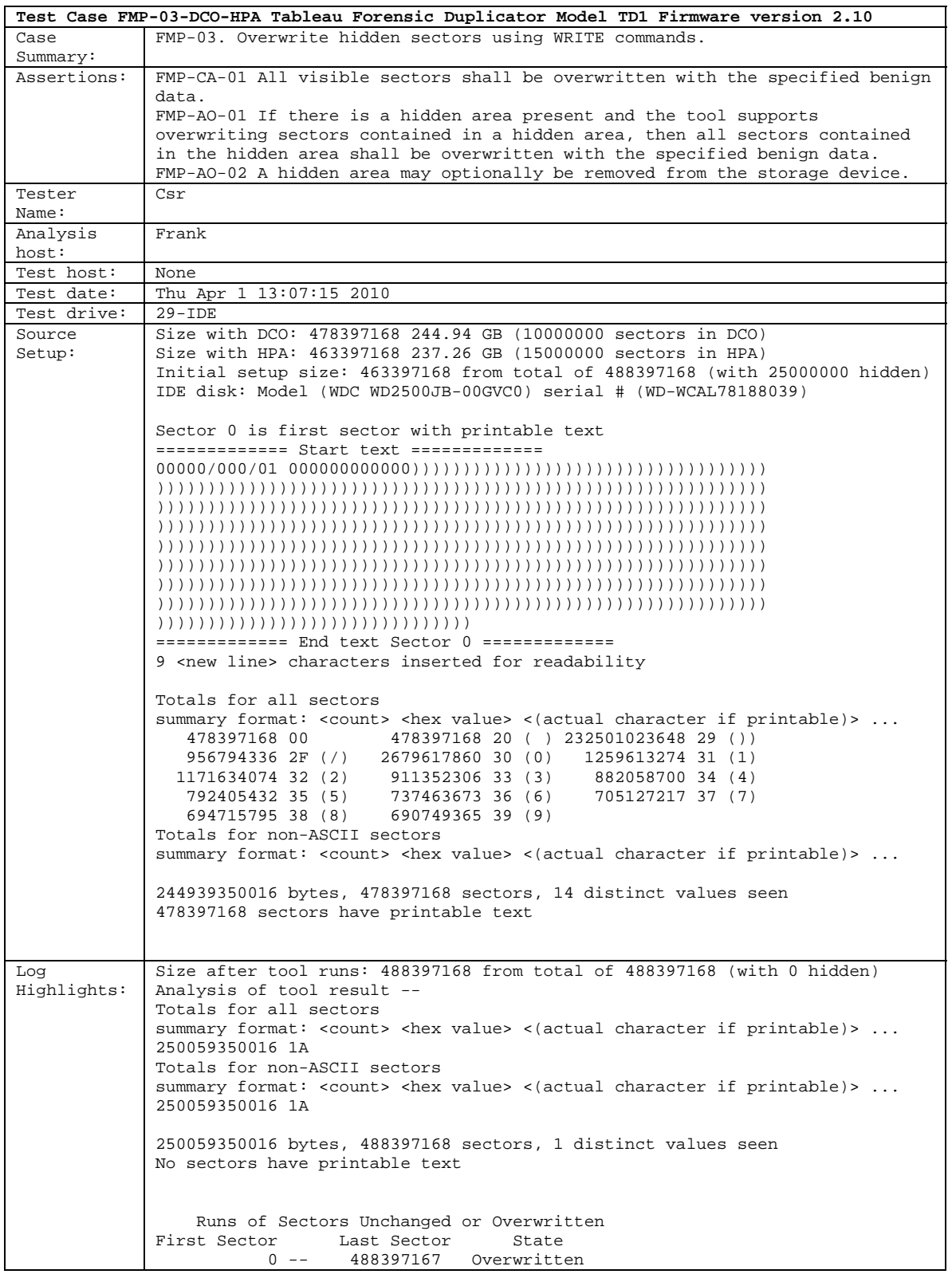

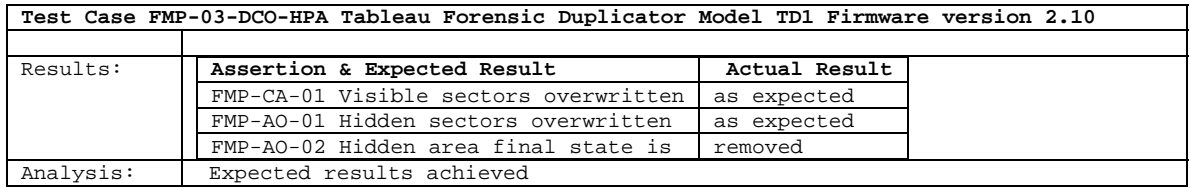

#### <span id="page-20-0"></span>**4.2.7 FMP–03–HPA**

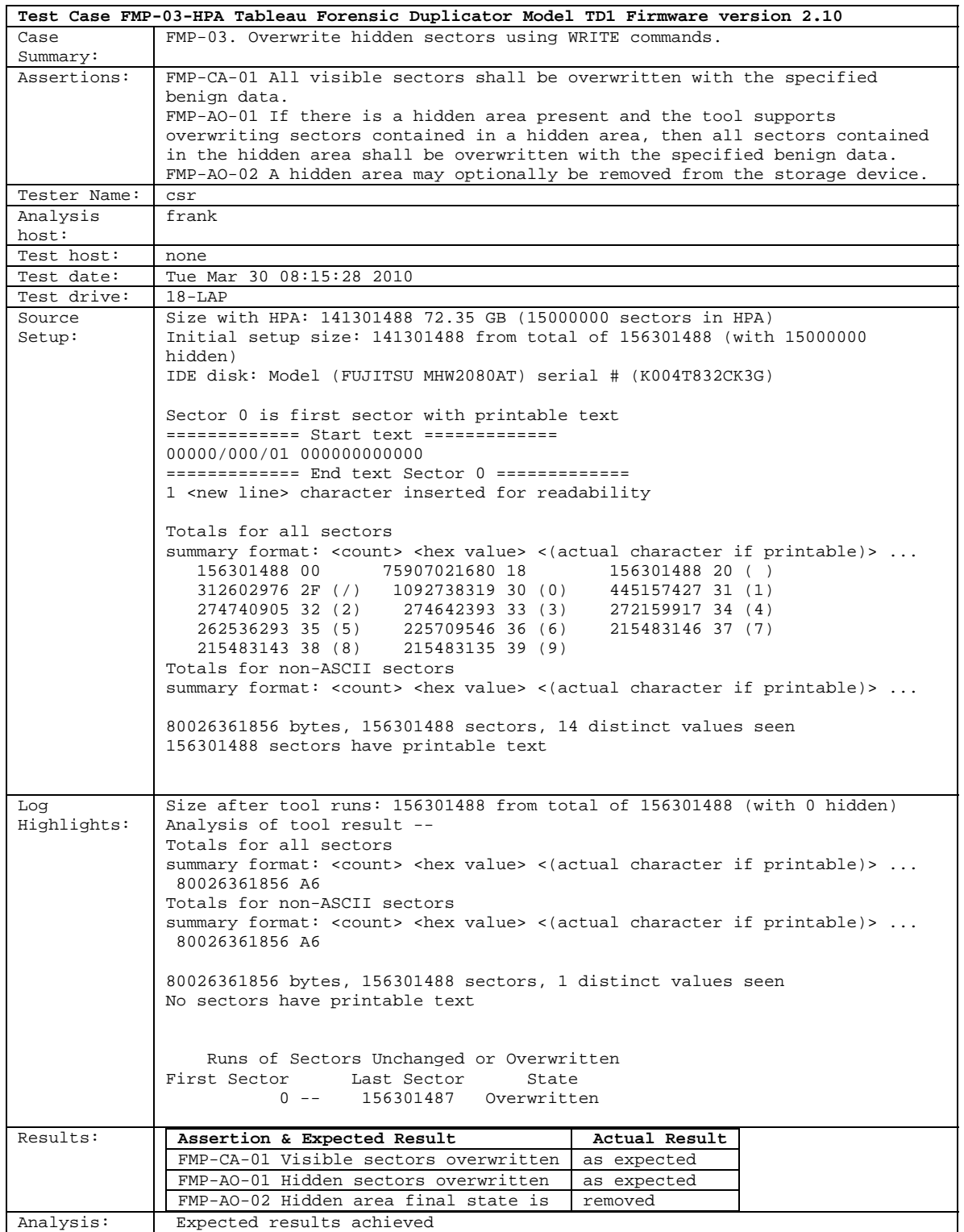

#### **About the National Institute of Justice**

 A component of the Office of Justice Programs, NIJ is the research, development and evalua- tion agency of the U.S. Department of Justice. NIJ's mission is to advance scientific research, development and evaluation to enhance the administration of justice and public safety. NIJ's principal authorities are derived from the Omnibus Crime Control and Safe Streets Act of 1968, as amended (see 42 U.S.C. §§ 3721–3723).

 The NIJ Director is appointed by the President and confirmed by the Senate. The Director estab- lishes the Institute's objectives, guided by the priorities of the Office of Justice Programs, the U.S. Department of Justice, and the needs of the field. The Institute actively solicits the views of criminal justice and other professionals and researchers to inform its search for the knowledge and tools to guide policy and practice.

#### **Strategic Goals**

NIJ has seven strategic goals grouped into three categories:

#### **Creating relevant knowledge and tools**

- 1. Partner with state and local practitioners and policymakers to identify social science research and technology needs.
- 2. Create scientific, relevant, and reliable knowledge—with a particular emphasis on terrorism, violent crime, drugs and crime, cost-effectiveness, and community-based efforts—to enhance the administration of justice and public safety.
- 3. Develop affordable and effective tools and technologies to enhance the administration of justice and public safety.

#### **Dissemination**

- 4. Disseminate relevant knowledge and information to practitioners and policymakers in an understandable, timely and concise manner.
- 5. Act as an honest broker to identify the information, tools and technologies that respond to the needs of stakeholders.

#### **Agency management**

- 6. Practice fairness and openness in the research and development process.
- 7. Ensure professionalism, excellence, accountability, cost-effectiveness and integrity in the man-agement and conduct of NIJ activities and programs.

#### **Program Areas**

 In addressing these strategic challenges, the Institute is involved in the following program areas: crime control and prevention, including policing; drugs and crime; justice systems and offender behavior, including corrections; violence and victimization; communications and infor- mation technologies; critical incident response; investigative and forensic sciences, including DNA; less-than-lethal technologies; officer protection; education and training technologies; test- ing and standards; technology assistance to law enforcement and corrections agencies; field testing of promising programs; and international crime control.

 In addition to sponsoring research and development and technology assistance, NIJ evaluates programs, policies, and technologies. NIJ communicates its research and evaluation findings through conferences and print and electronic media.

 To find out more about the National Institute of Justice, please visit:

*http://www.ojp.usdoj.gov/nij*

or contact:

 National Criminal Justice P.O. Box 6000 Rockville, MD 20849–6000 Reference Service 800–851–3420 *http://www.ncjrs.gov*